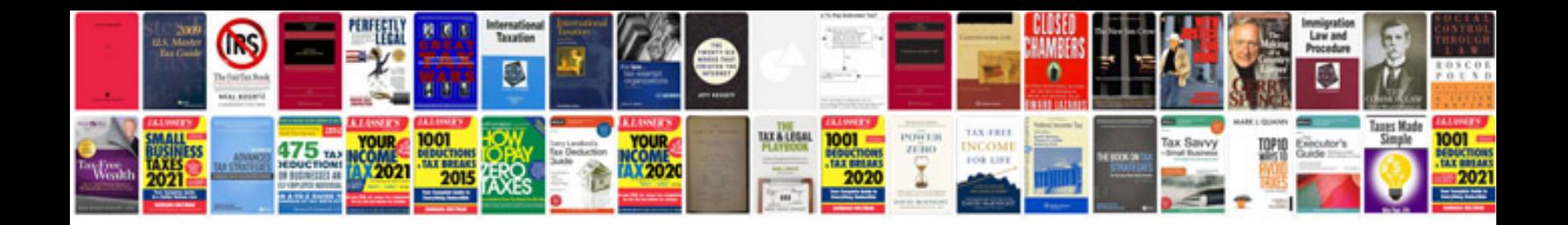

Cdc 731 form

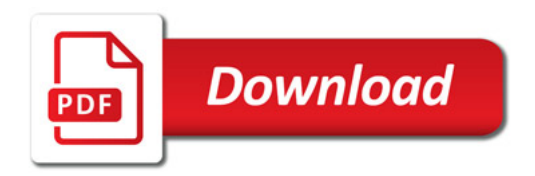

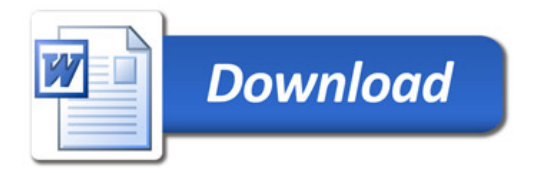